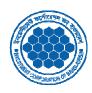

## INVESTMENT CORPORATION OF BANGLADEHS Head Office, 8 Rajuk Avenue (Level 14-21), Dhaka-1000.

## Request for Official Email Creation/ Email Password Reset

| Request Date:                                                                                        |             |               |                                                             |
|----------------------------------------------------------------------------------------------------|-------------|---------------|-------------------------------------------------------------|
| Assignment of the Email Email Type (icb.gov.bd Domain)                                               | :           | ☐ Individual  | ☐ For Wing/Secretariat/Branch/Division/Department/Unit etc. |
| Name of the Email Owner [ Usually Head of the Wing/Secretariat/Branch/Division/Department/Unit etc.] | :           |               |                                                             |
| Employee ID of the Email Owner                                                                       | :           |               |                                                             |
| Mobile Number of the Email Owner<br>Default Password will be sent to this Mobile Number              | :           |               |                                                             |
| Name of the Wing/Secretariat/Branch/<br>Division/Department/Unit                                     | :           |               |                                                             |
| Existing official Email ID (if any)<br>Email under icb.gov.bd Domain                                 | :           |               |                                                             |
| Signature of the Email Owner (with sea                                                               | ıl):        |               |                                                             |
| Authorization to collect the Email an                                                                | <u>.d/o</u> | or New defaul | t password (If needed)                                      |
| Name of the authorized person                                                                        |             | :             |                                                             |
| Designation of the authorized person                                                                 |             | :             |                                                             |
| Employee ID of the authorized person                                                                 |             | :             |                                                             |
| Signature of the authorized person                                                                   |             | :             |                                                             |
| To be used by Email Administrator                                                                    | ••••        | •••••         | •••••••••••••••••••••••••••••••••••••••                     |
| Request Verified by : (Signature and Seal with date)                                                 |             |               |                                                             |
| Request Approved by : (Signature and seal with date)                                                 |             |               |                                                             |